## **My Child At School – 5 Step Login Guide**

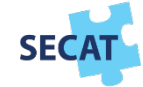

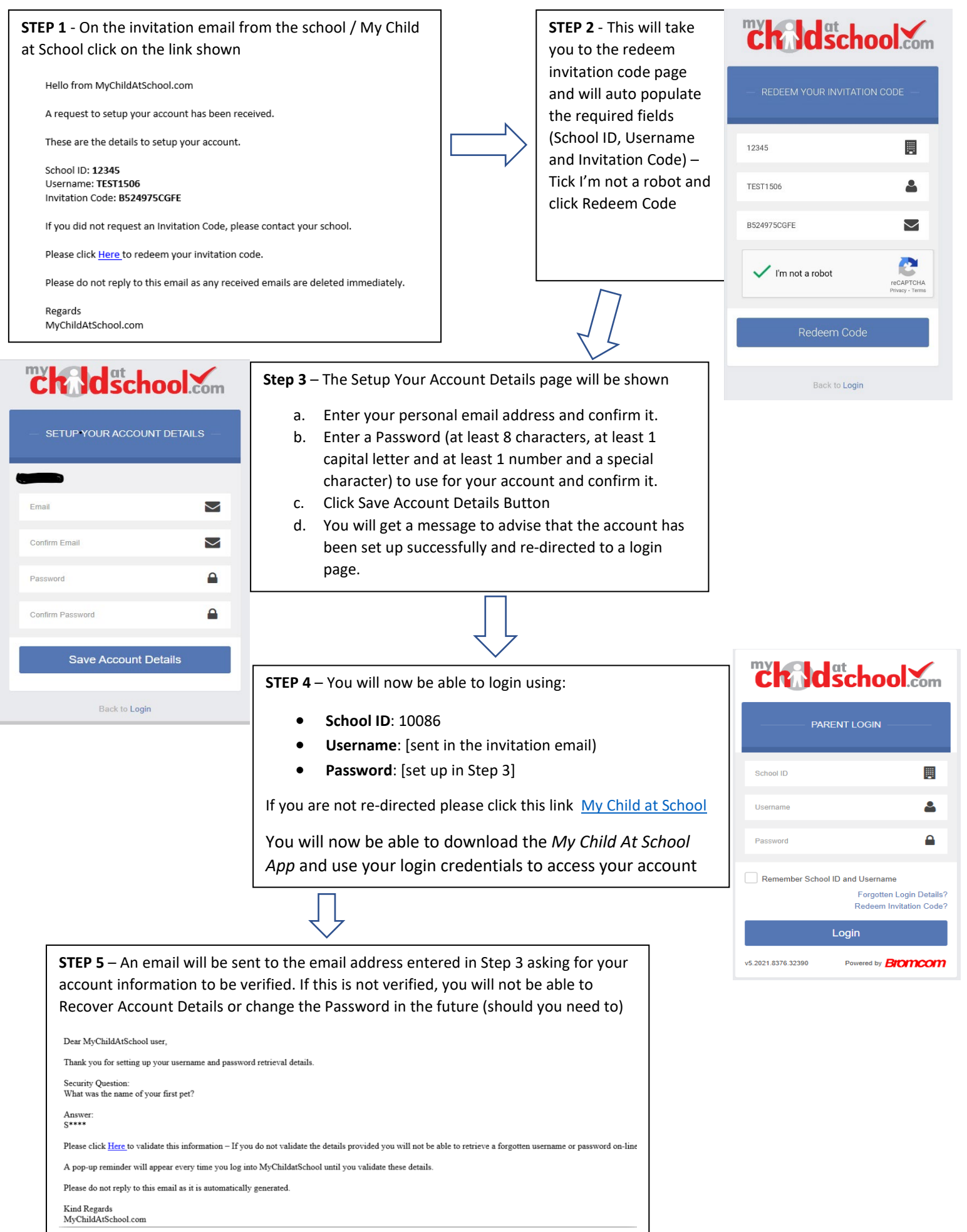